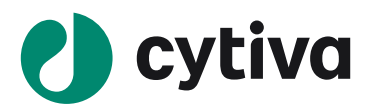

# Biacore<sup>™</sup> S200 Software

# XML export format description

# **Contents**

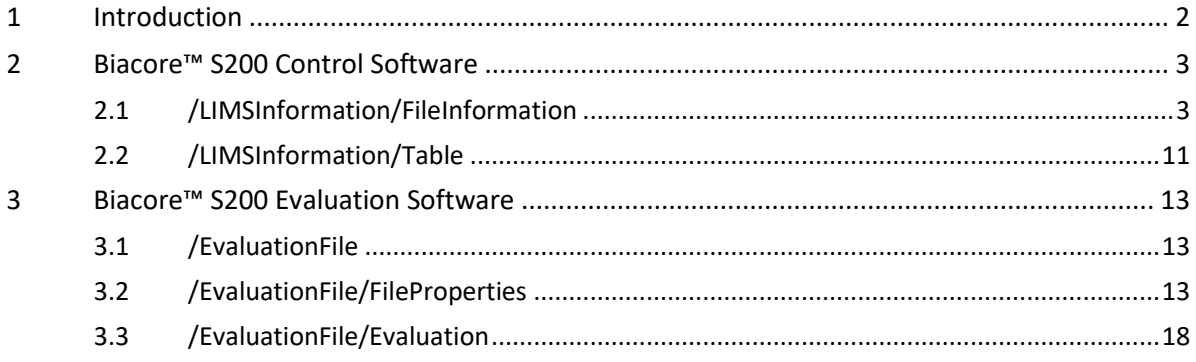

#### <span id="page-1-0"></span>**1 Introduction**

This document describes the format of the XML-data exported from Biacore™ S200 Software version 1.1.1 and newer. The exported data can be generated manually from the File: Export menu.

The XML files are generated using "iso8859-1" encoding.

All numerical values are exported with full precision and with dot (.) as decimal separator.

All date-time values are exported in the format "YYYY-MM-DD HH:MM:SS". For some values the time part is omitted.

All tables are exported as an XML structure that defines the row and column headers. The table itself is exported as a CDATA section containing tab-separated text with each table row on a separate line.

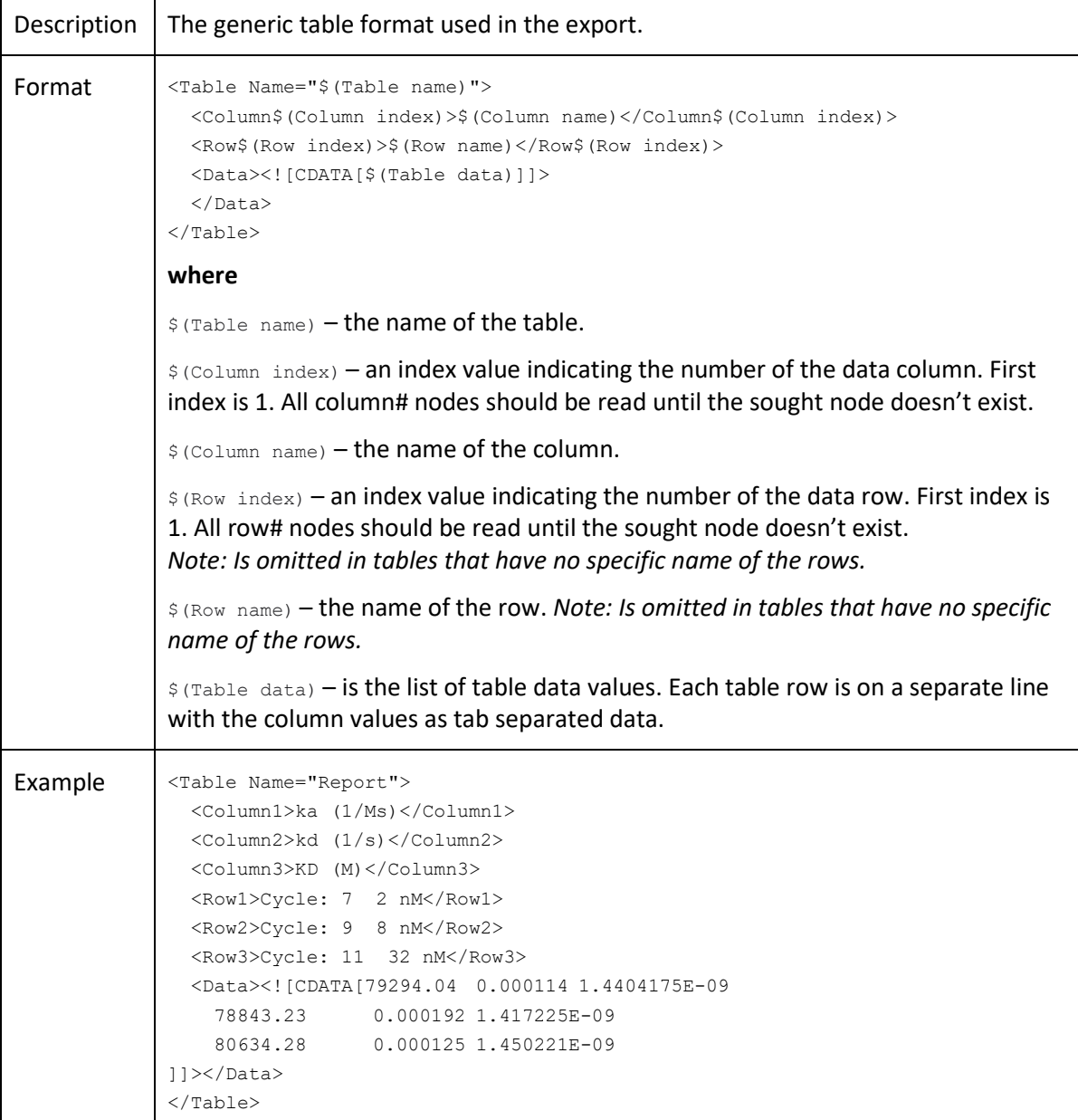

# <span id="page-2-0"></span>**2 Biacore™ S200 Control Software**

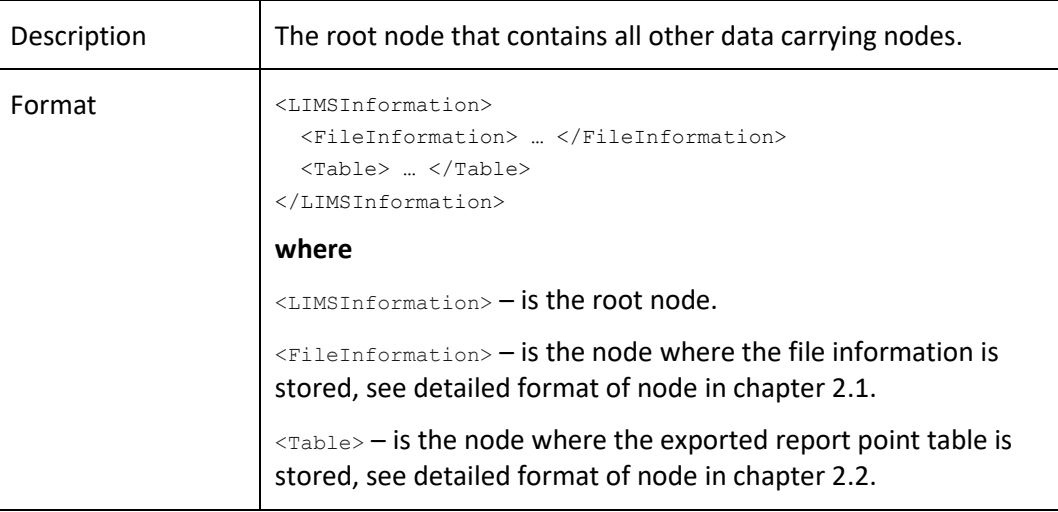

# <span id="page-2-1"></span>**2.1 /LIMSInformation/FileInformation**

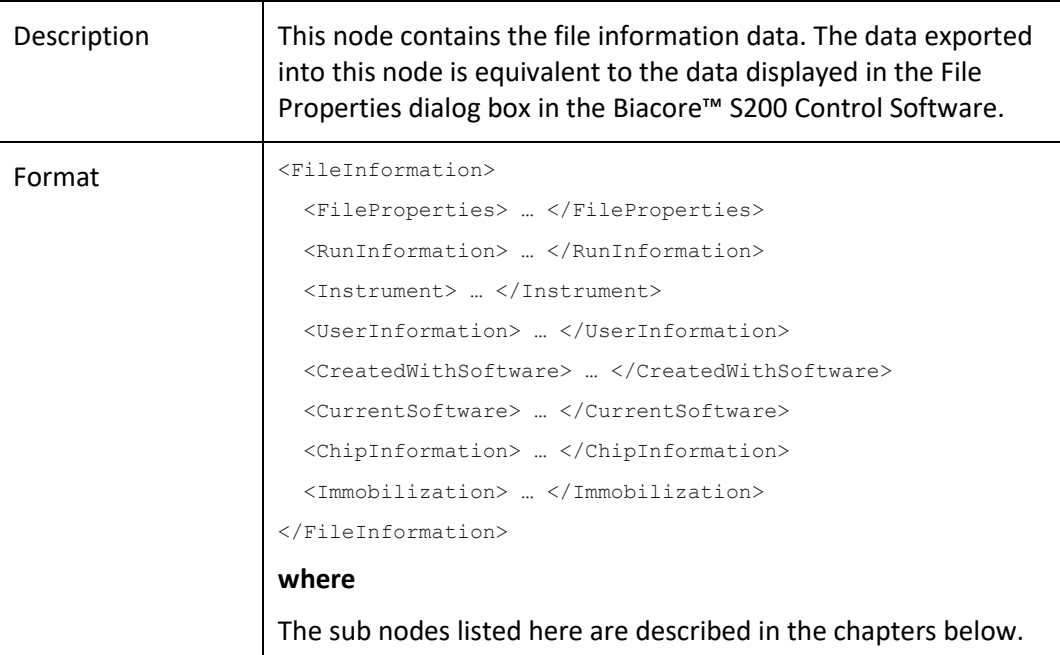

<span id="page-3-0"></span>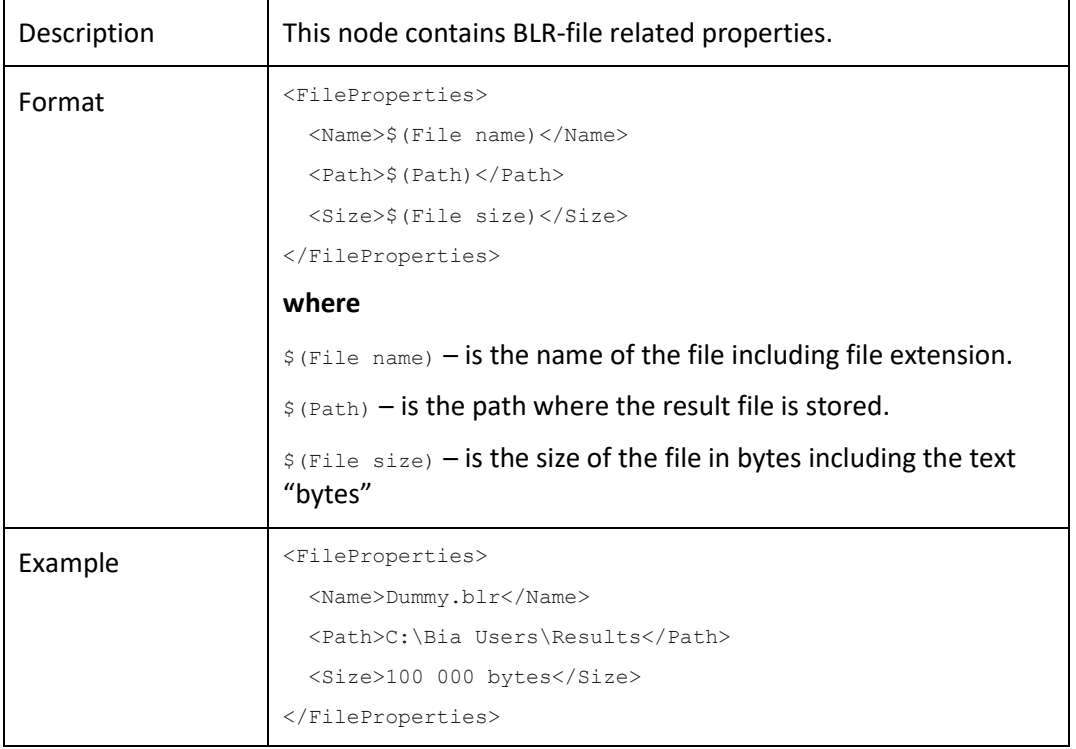

# **2.1.1 /LIMSInformation/FileInformation/FileProperties**

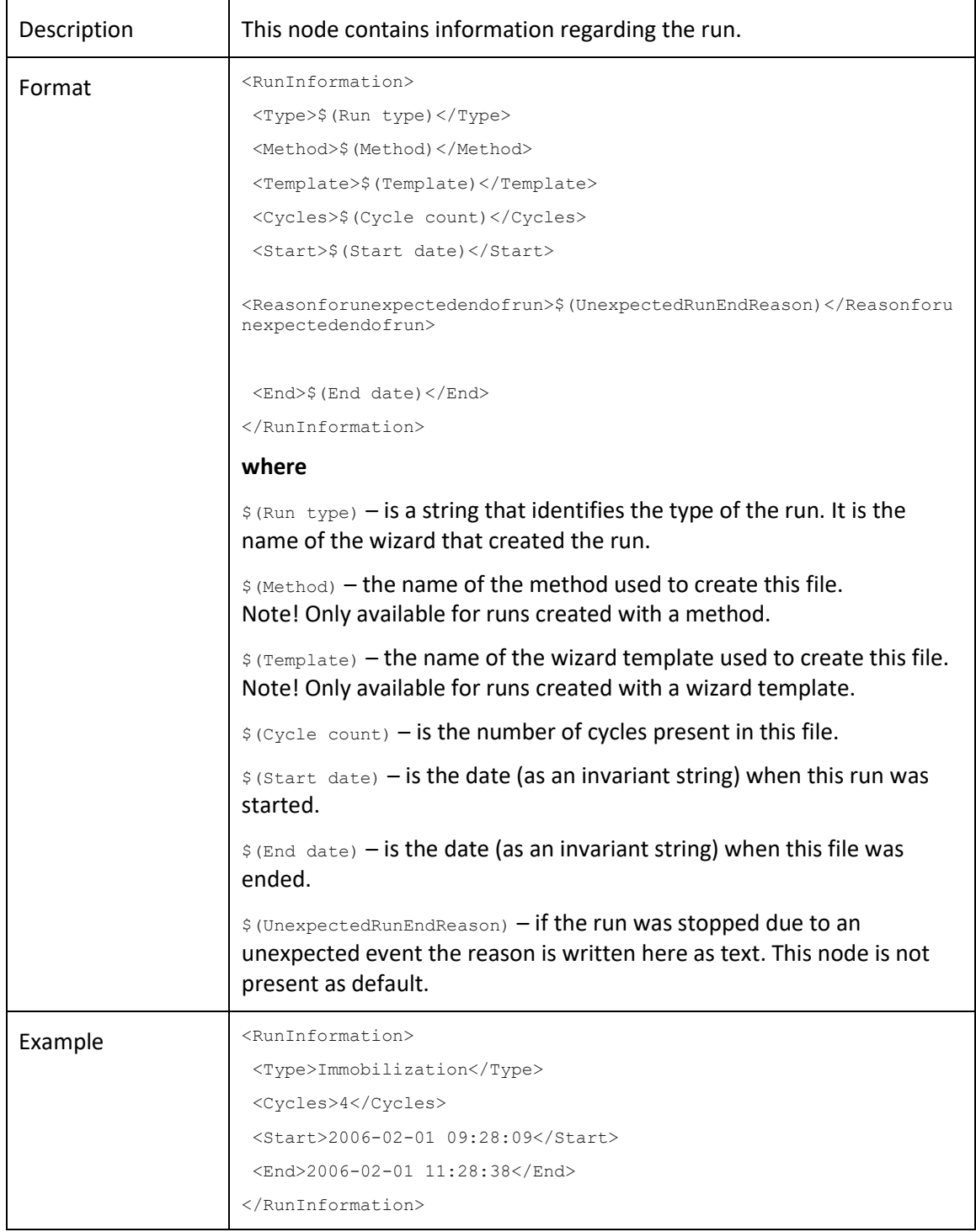

# **2.1.2 /LIMSInformation/FileInformation/RunInformation**

<span id="page-5-0"></span>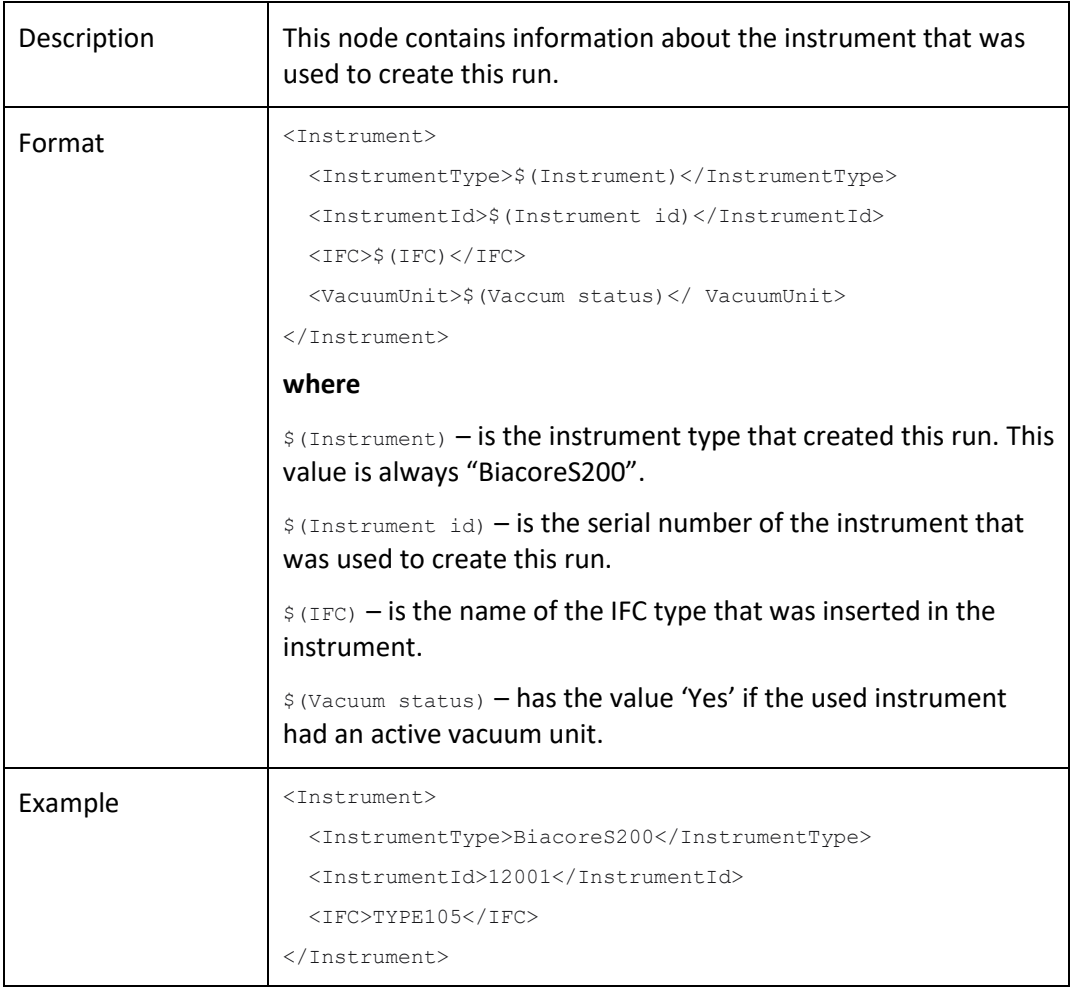

#### **2.1.3 /LIMSInformation/FileInformation/Instrument**

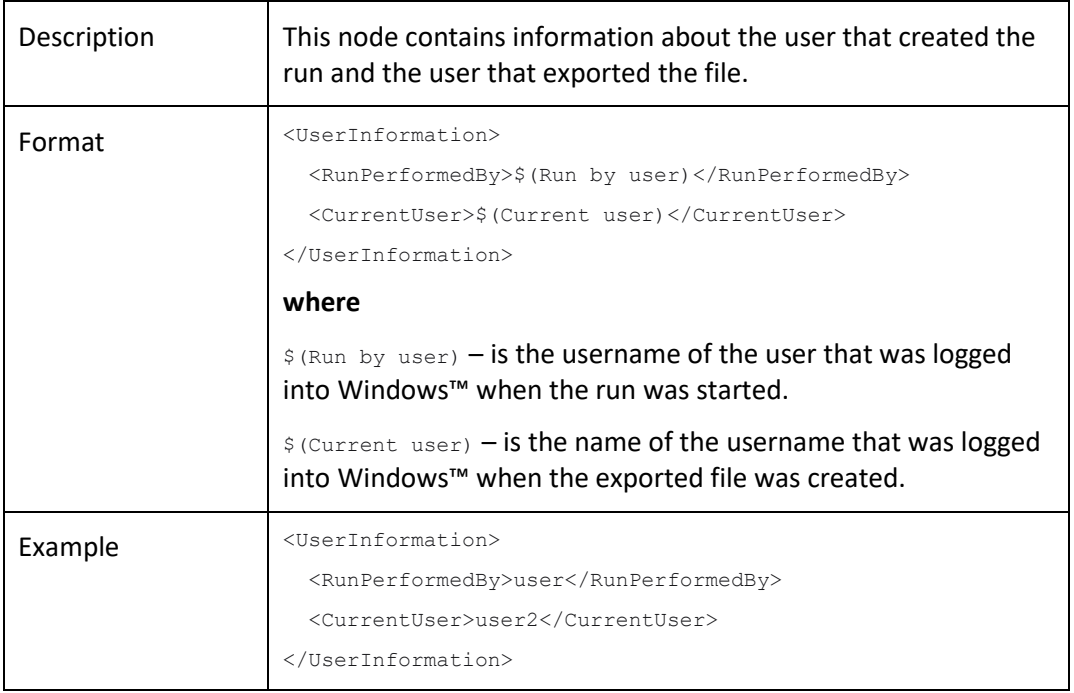

#### **2.1.4 /LIMSInformation/FileInformation/UserInformation**

# **2.1.5 /LIMSInformation/FileInformation/CreatedWithSoftware**

<span id="page-6-0"></span>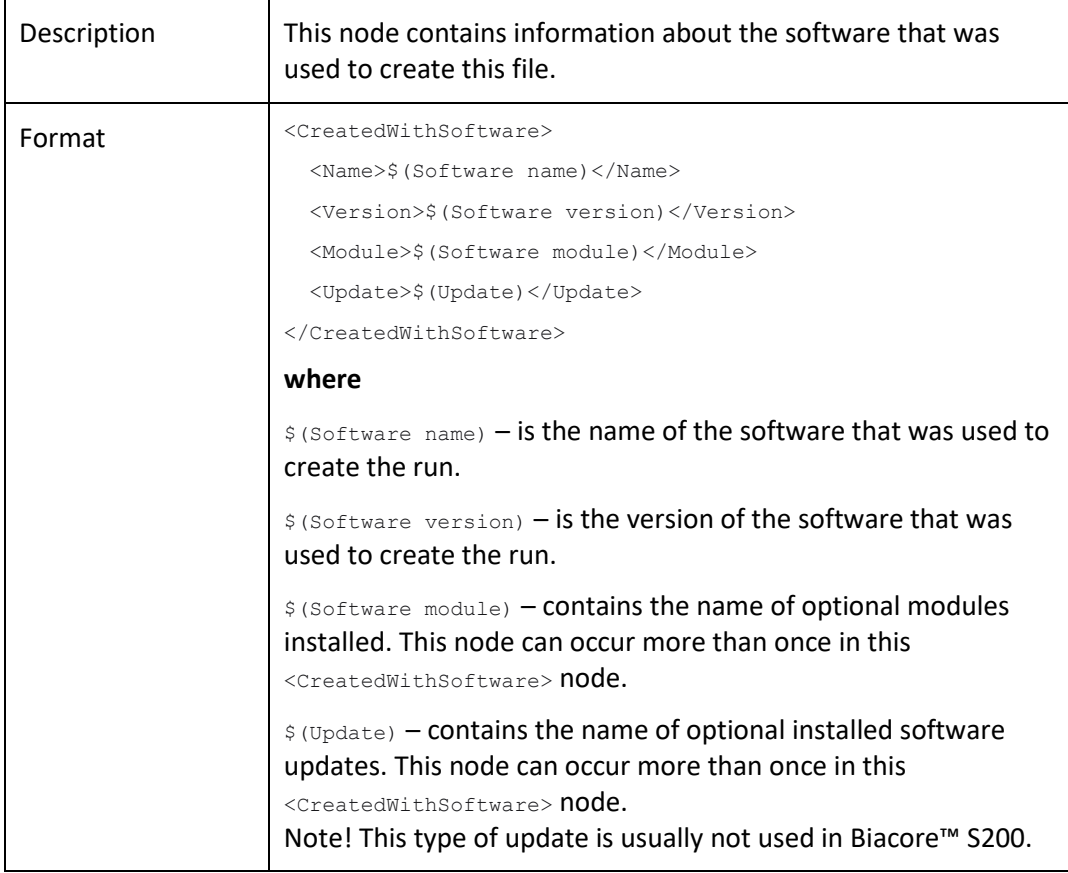

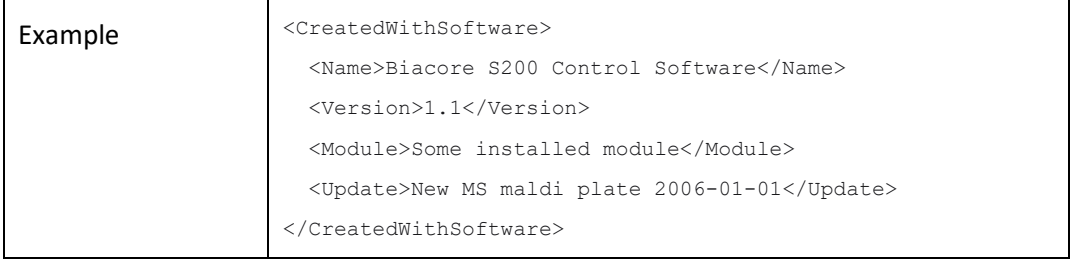

<span id="page-7-0"></span>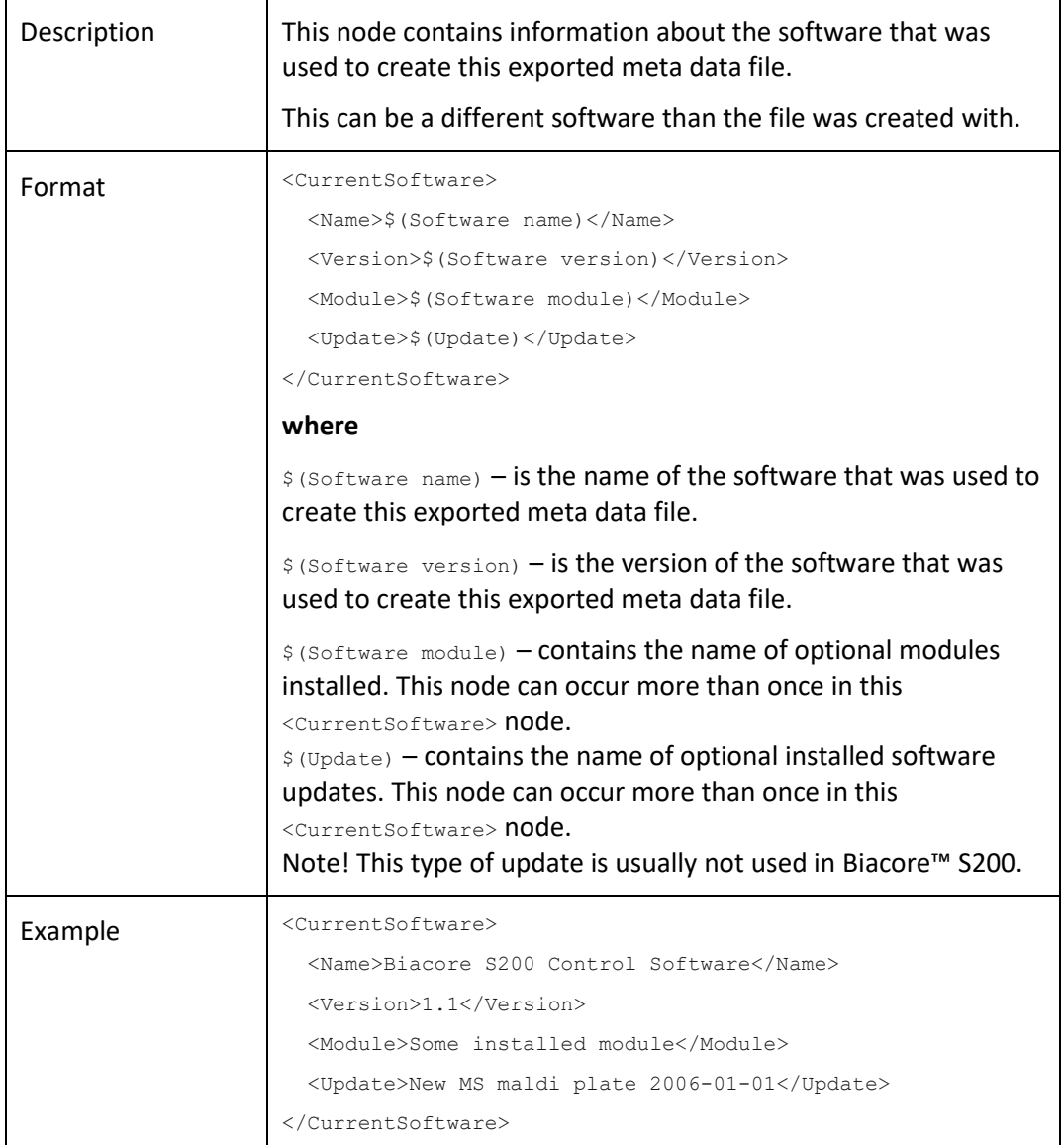

#### **2.1.6 /LIMSInformation/FileInformation/CurrentSoftware**

<span id="page-8-0"></span>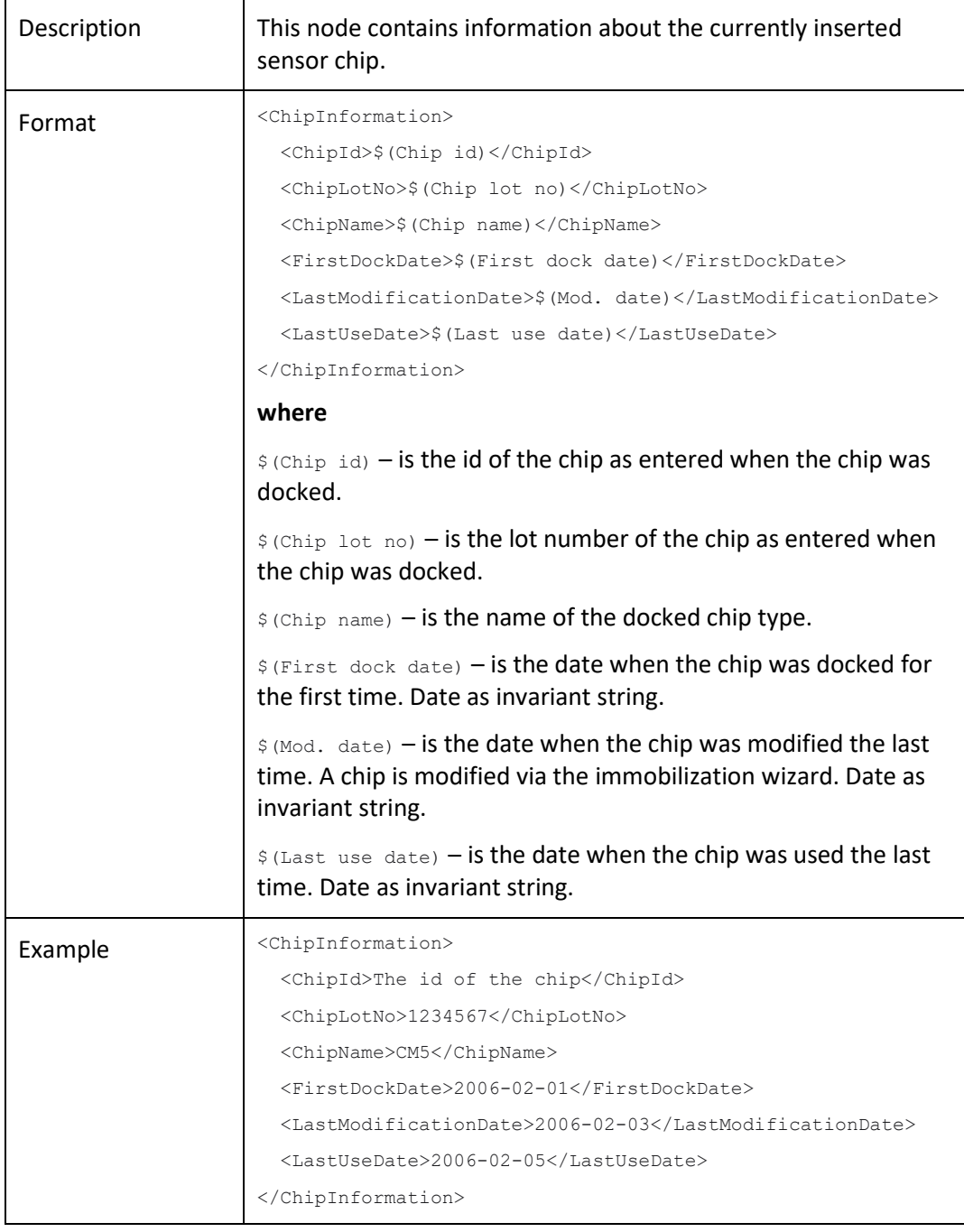

# **2.1.7 /LIMSInformation/FileInformation/ChipInformation**

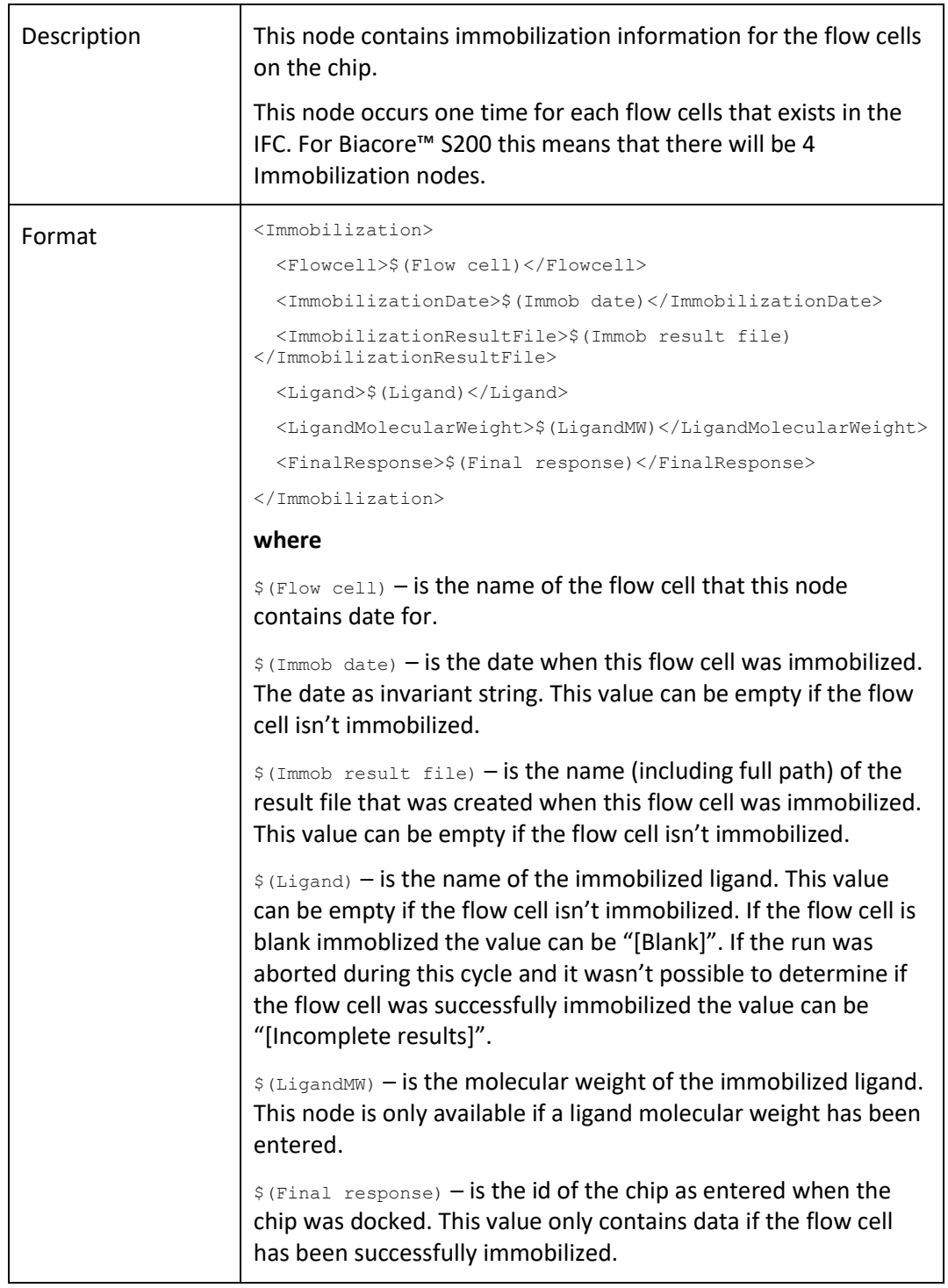

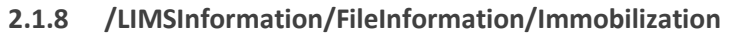

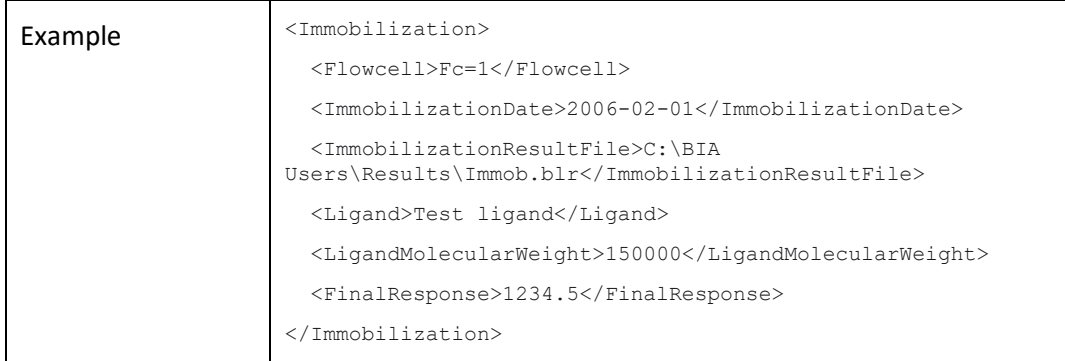

#### <span id="page-10-0"></span>**2.2 /LIMSInformation/Table**

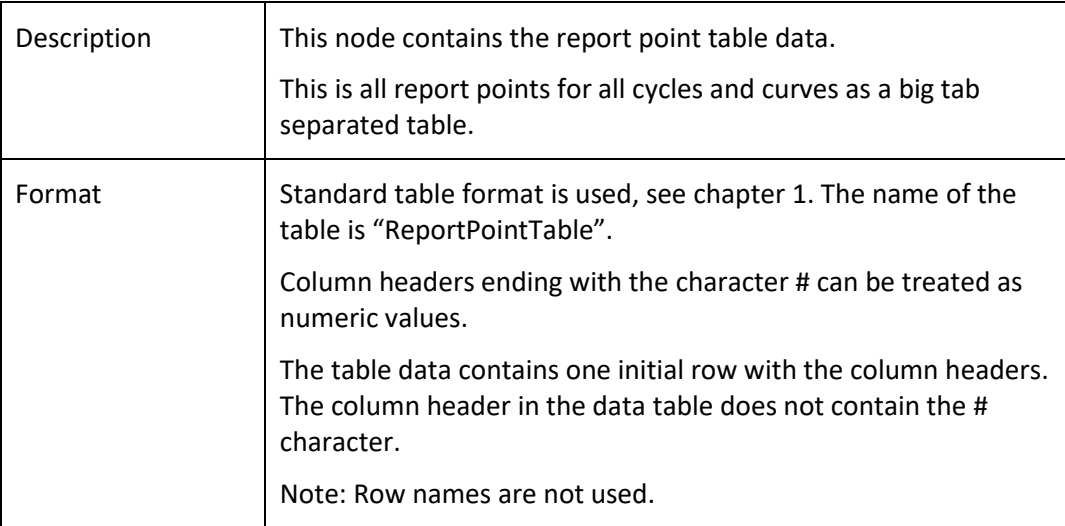

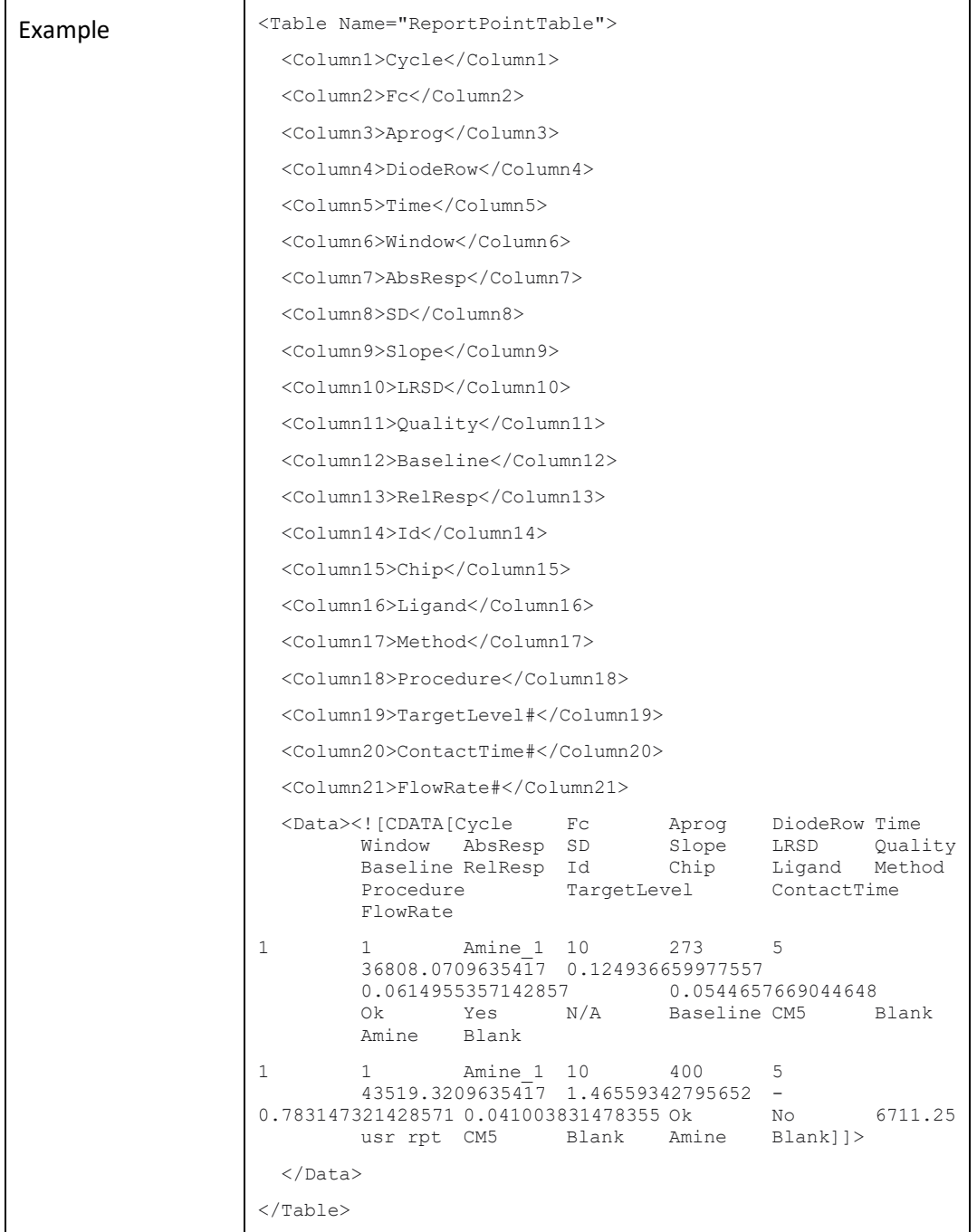

# <span id="page-12-0"></span>**3 Biacore™ S200 Evaluation Software**

# <span id="page-12-1"></span>**3.1 /EvaluationFile**

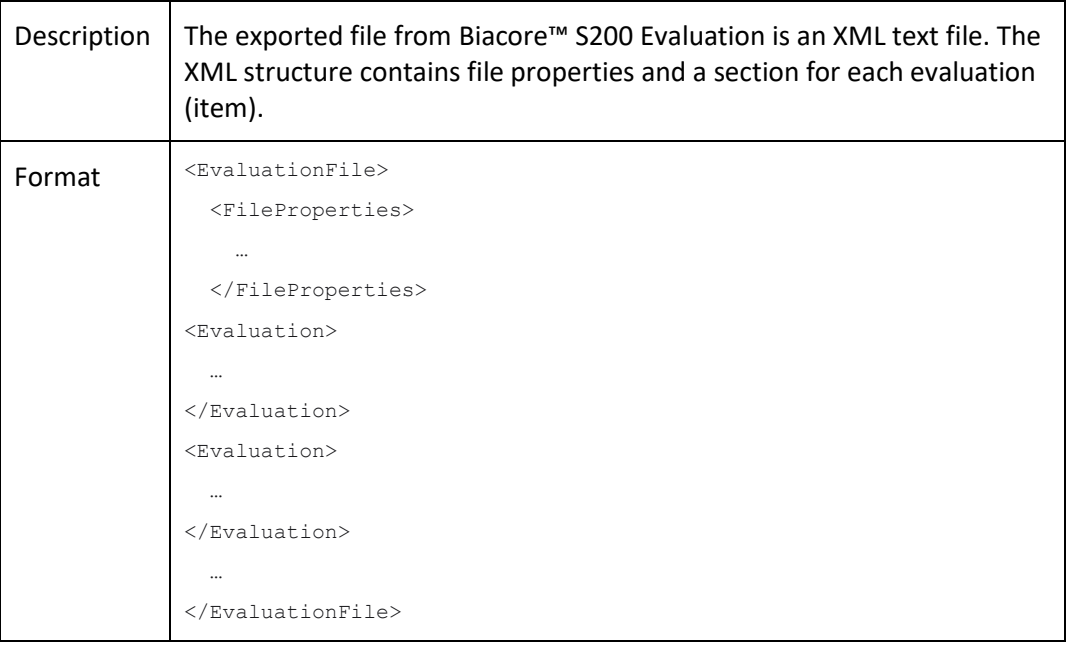

# <span id="page-12-2"></span>**3.2 /EvaluationFile/FileProperties**

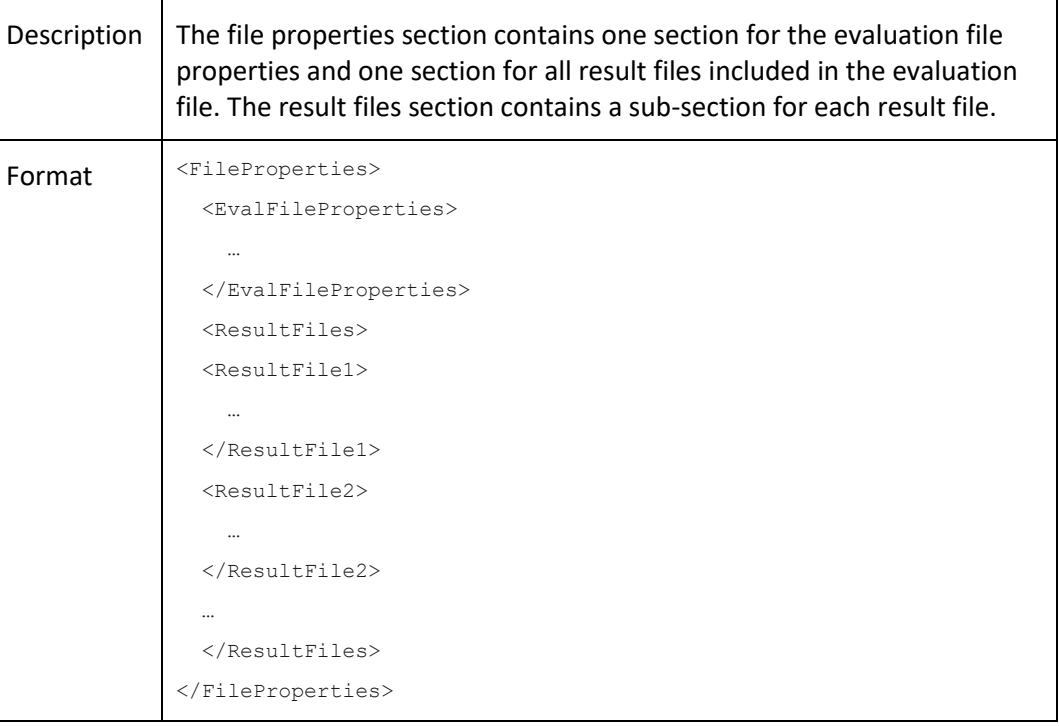

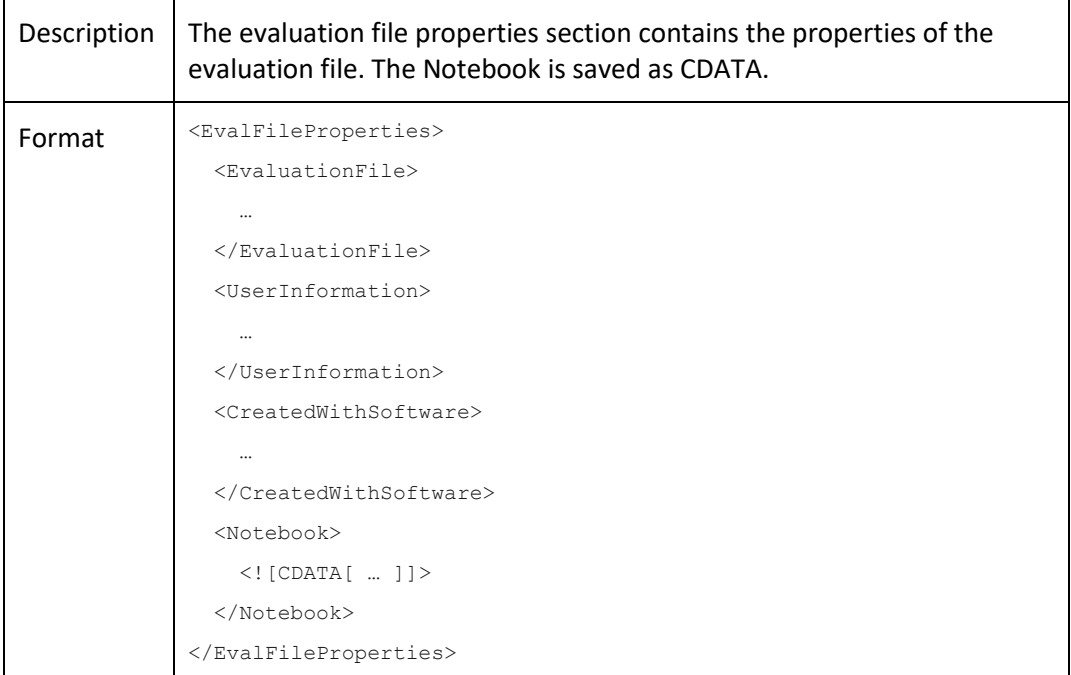

#### **3.2.1 /EvaluationFile/FileProperties/EvalFileProperties**

#### **3.2.1.1 EvaluationFile/FileProperties/EvalFileProperties/EvaluationFile/**

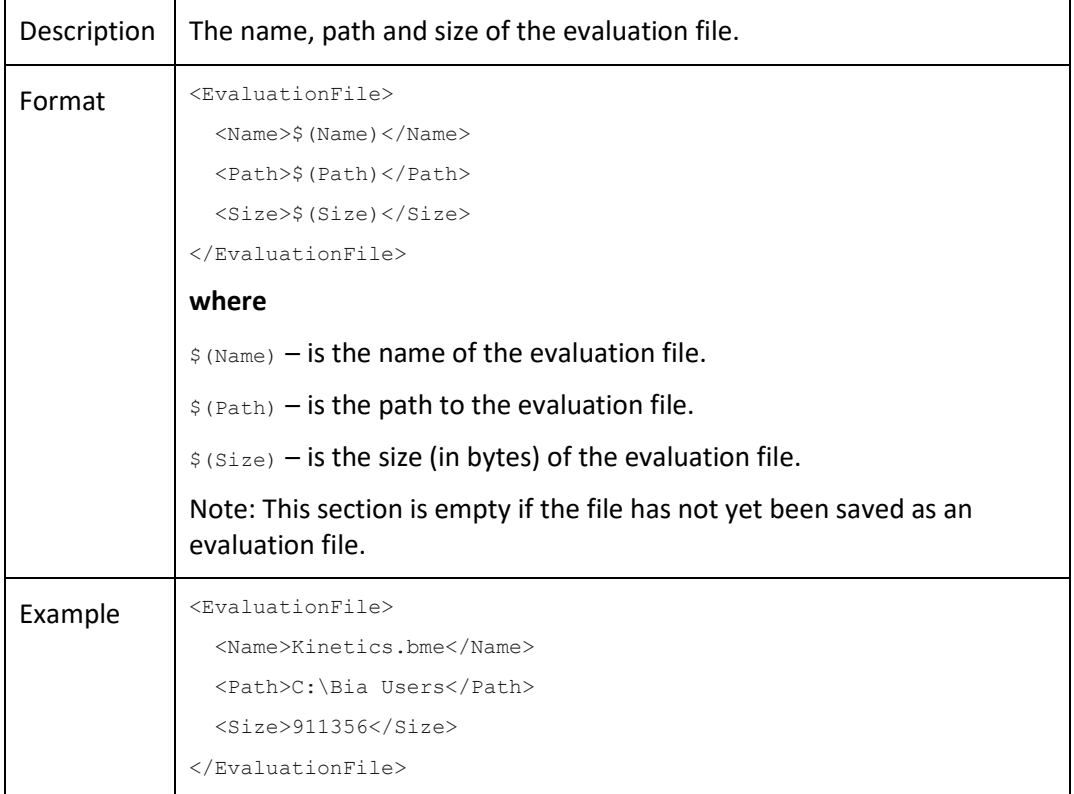

h

| Description | The username of the user that saved the file and the currently logged in<br>user.                                                                                                    |
|-------------|----------------------------------------------------------------------------------------------------|
| Format      | <userinformation><br/><performedby>\$(Performed by)</performedby><br/><currentuser>\$(Current user)</currentuser><br/></userinformation><br>where<br>$\frac{1}{2}$ (Performed by) – is the user that last saved the evaluation file.<br>\$ (Current user) - is the currently logged in user. |
| Example     | <userinformation><br/><performedby>Wolfgang</performedby><br/><currentuser>Helga</currentuser><br/></userinformation>                                                                                                    |

**3.2.1.2 EvaluationFile/FileProperties/EvalFileProperties/UserInformation/**

<span id="page-14-0"></span>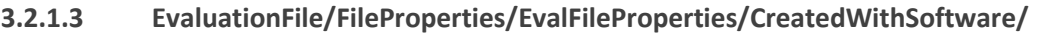

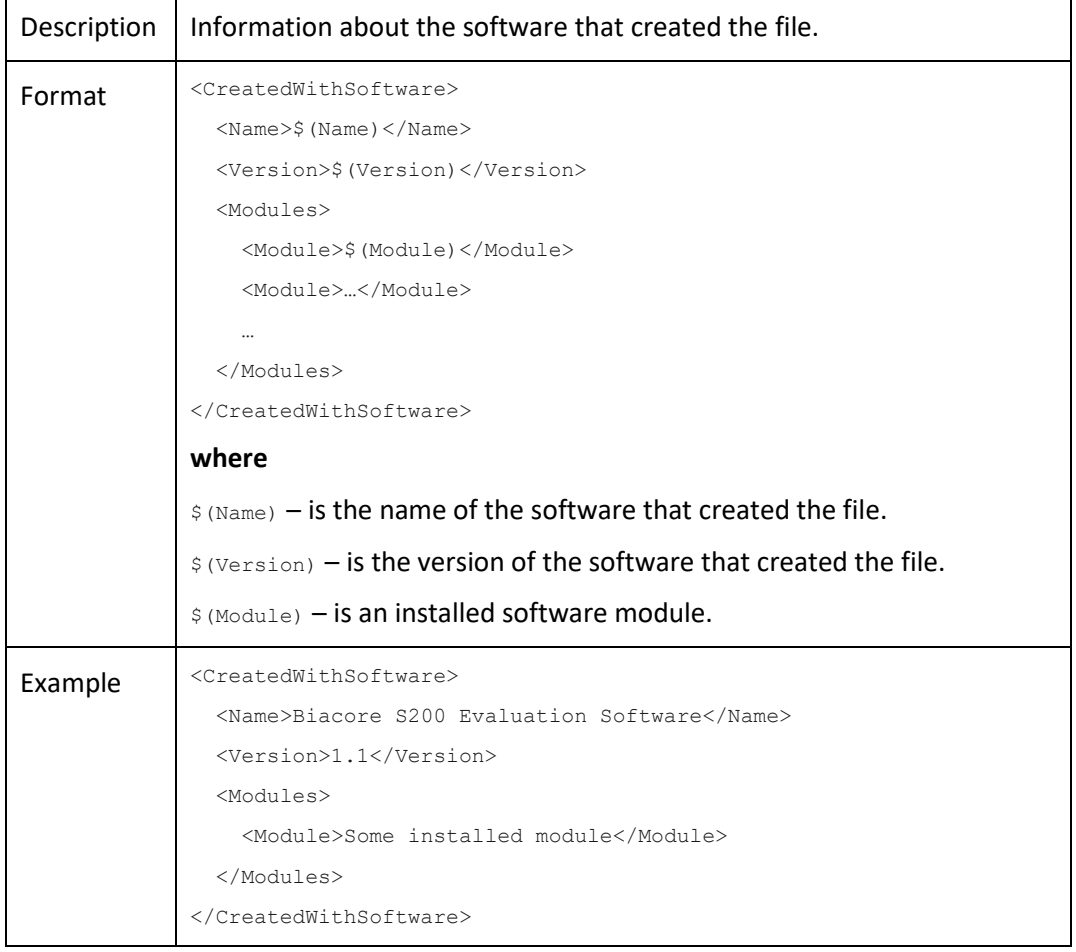

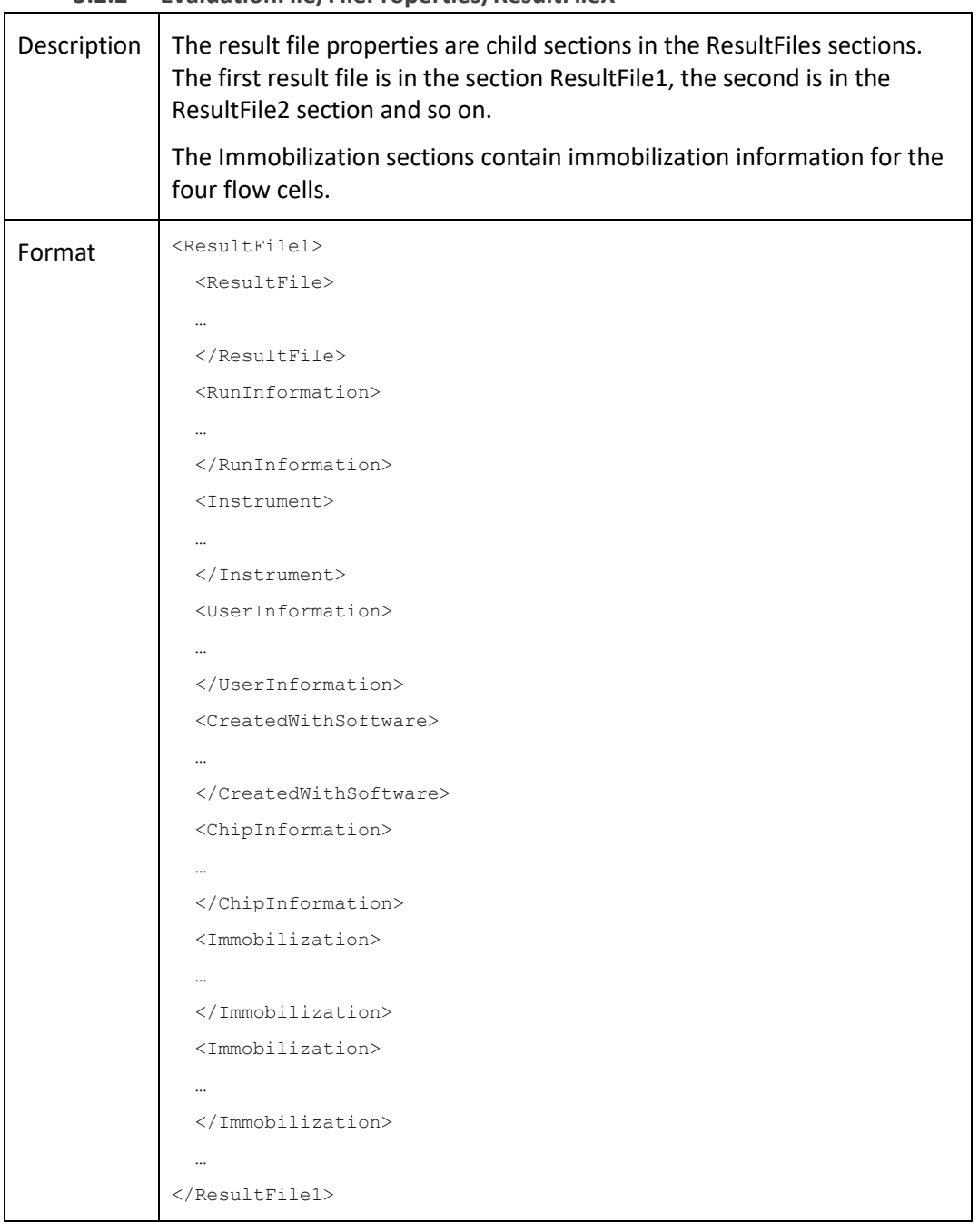

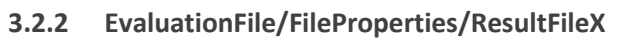

#### **3.2.2.1 EvaluationFile/FileProperties/ResultFileX/ResultFile/**

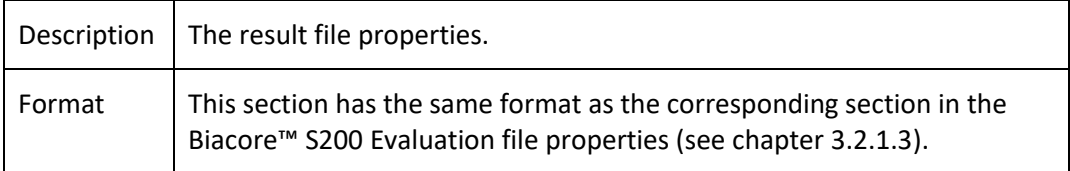

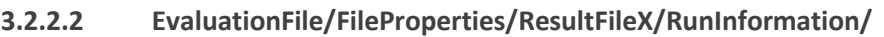

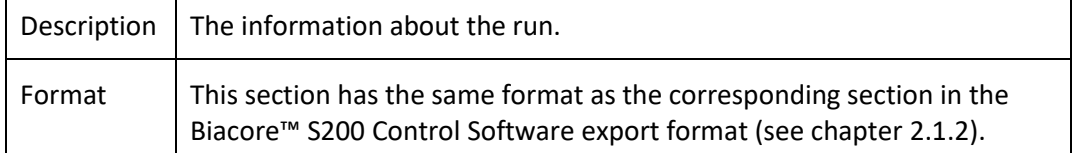

#### **3.2.2.3 EvaluationFile/FileProperties/ResultFileX/Instrument/**

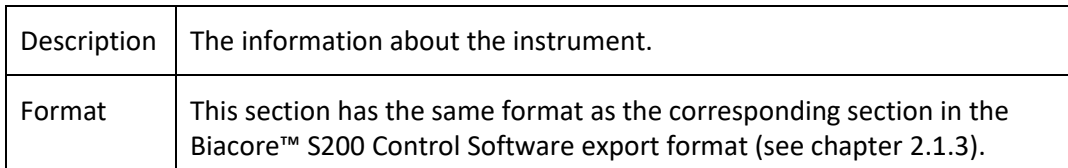

## **3.2.2.4 EvaluationFile/FileProperties/ResultFileX/UserInformation/**

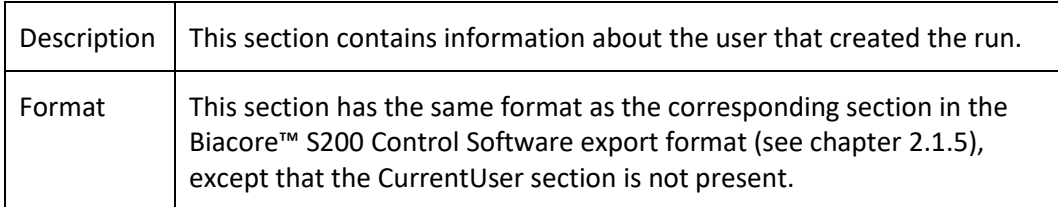

#### **3.2.2.5 EvaluationFile/FileProperties/ResultFileX/CreatedWithSoftware/**

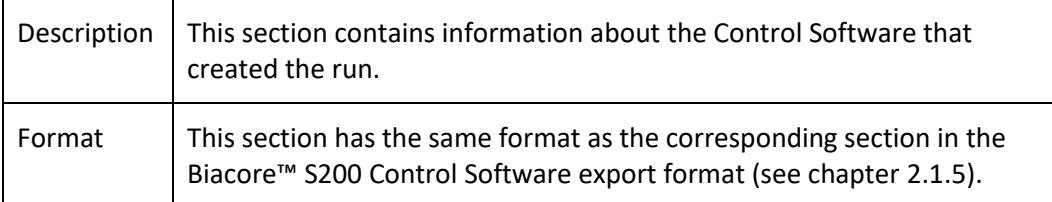

#### **3.2.2.6 EvaluationFile/FileProperties/ResultFileX/ChipInformation/**

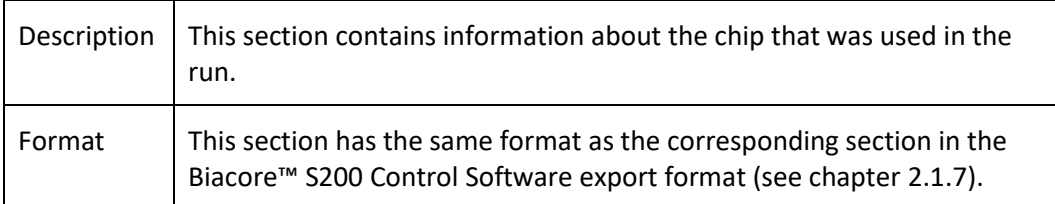

#### **3.2.2.7 EvaluationFile/FileProperties/ResultFileX/Immobilization/**

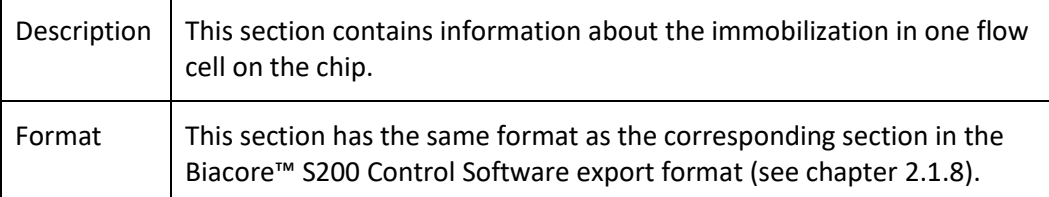

## <span id="page-17-0"></span>**3.3 /EvaluationFile/Evaluation**

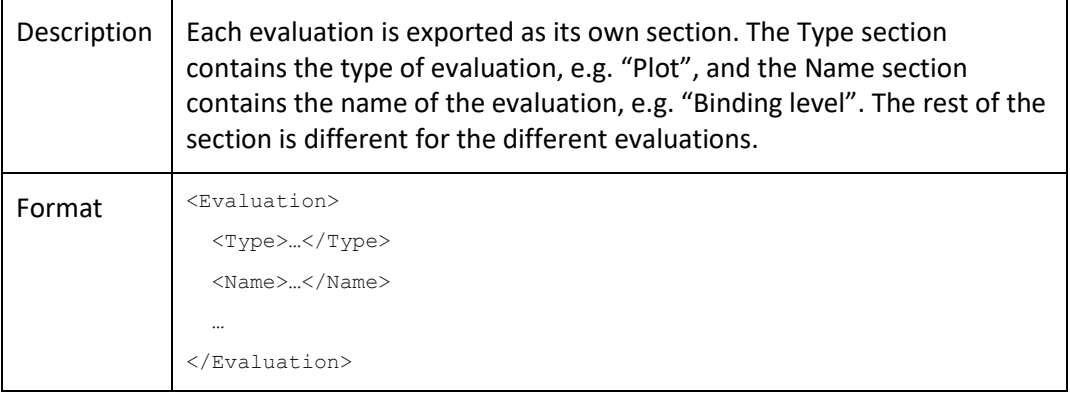

**3.3.1 Sensorgram**

Sensorgram is not exported.

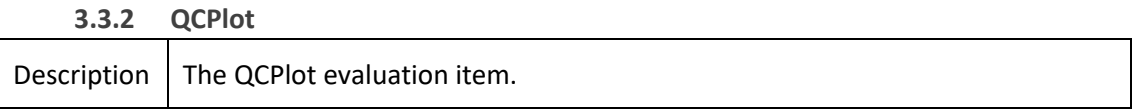

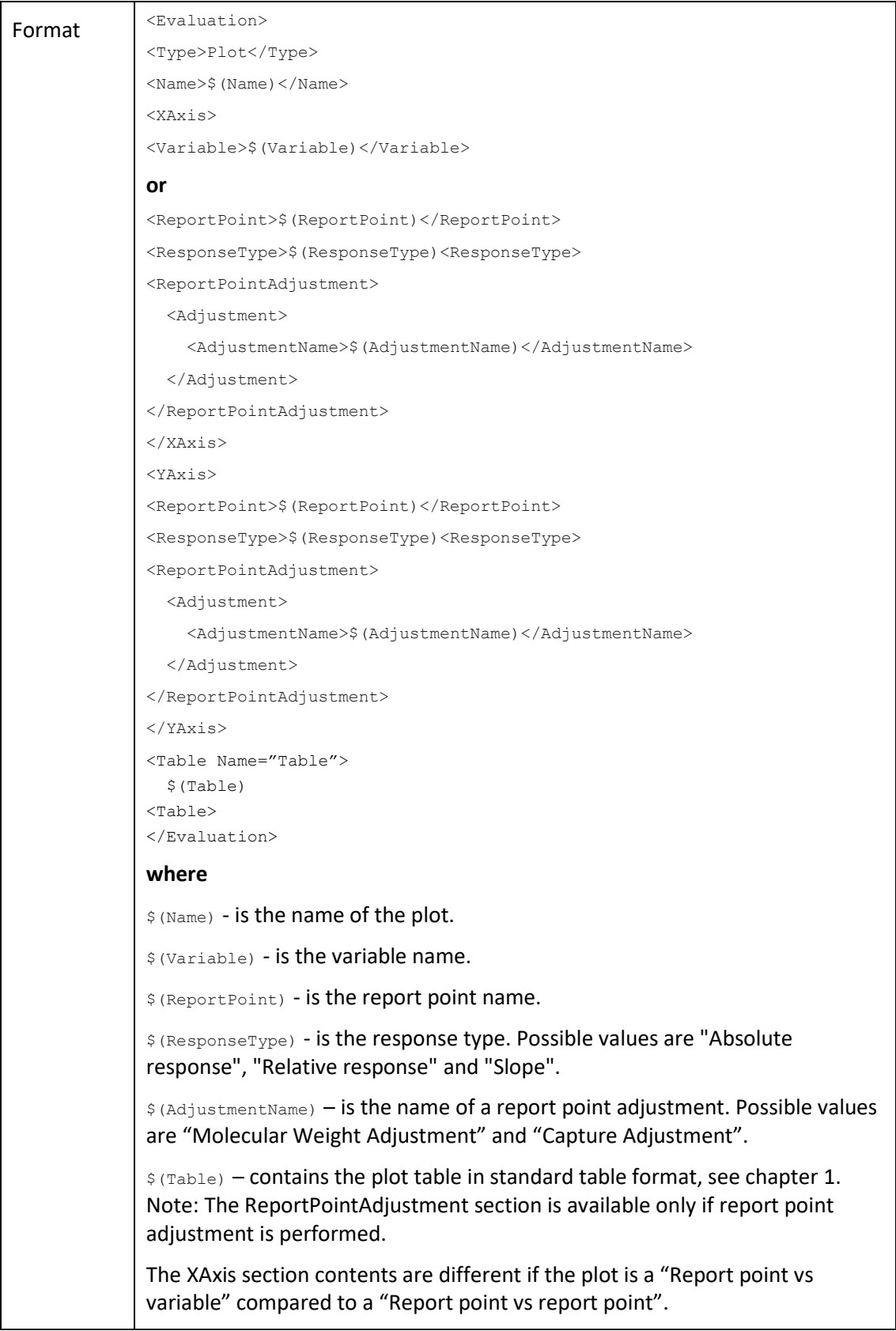

<span id="page-20-0"></span>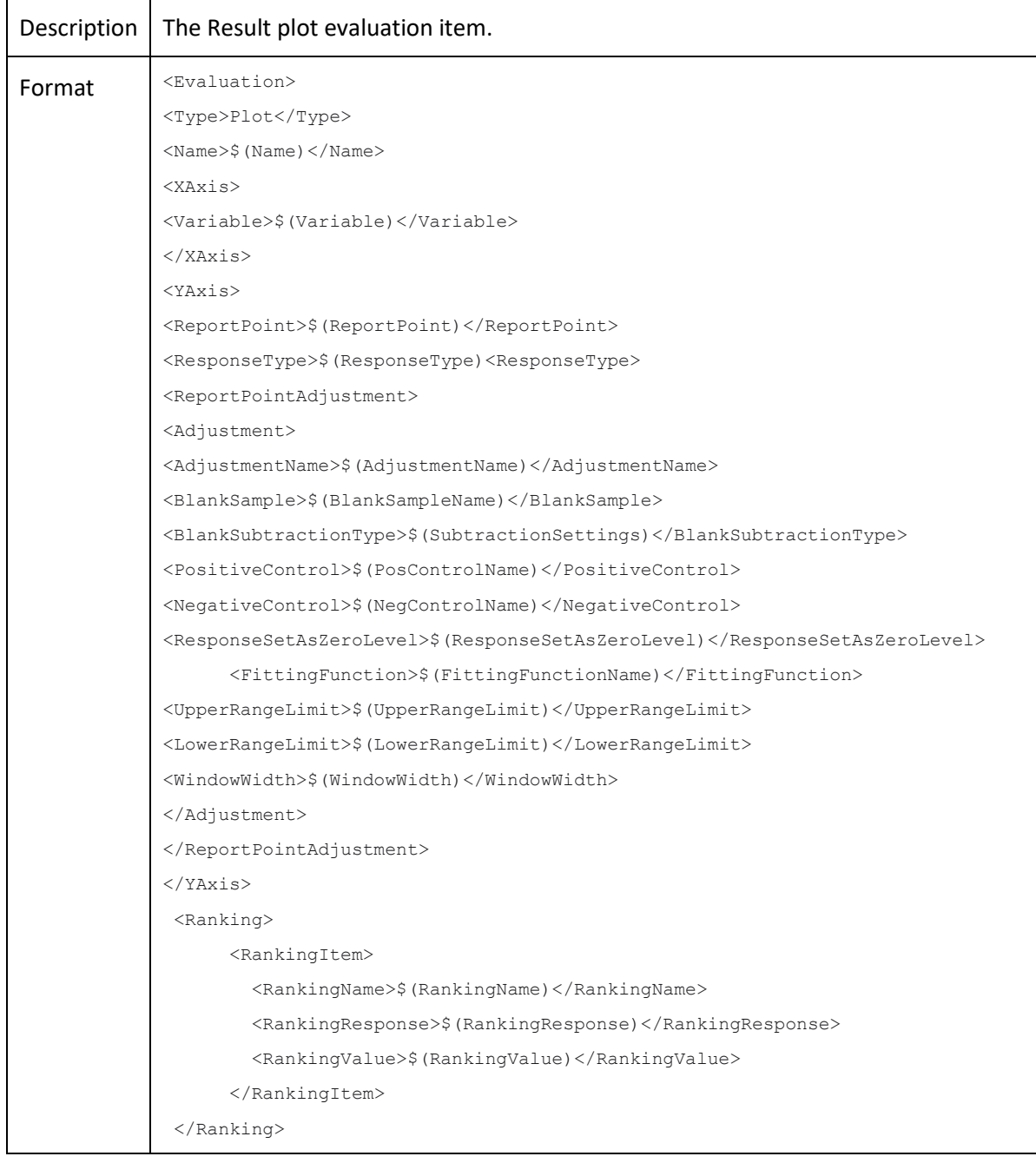

#### **3.3.3 Result plot**

```
<CutOffs>
<CutOff>
<CutOffControlSampleName>$(CutOffControlSampleName)</CutOffControlSampleName>
     <CutOffControlSampleSeriesAvgResponse>$(CutOffCSSeriesAvgResp) 
</CutOffControlSampleSeriesAvgResponse>
<CutOffControlSampleSeriesSD>$(CutOffCSSeriesSD)</CutOffControlSampleSeriesSD>
<NoOfSD>$(CutOffNoOfSD)</NoOfSD>
      <CutOffResponse>$(CutOffResponse)</CutOffResponse>
</CutOff>
</CutOffs>
<curveFitting>
       <curve>
         <name>$(Curve name)</name>
         <function>$(Fitting function)</function>
         <Rhi>$(Rhi)</Rhi>
        \langle Rlo \rangle$(Rlo)\langle Rlo \rangle<A1>$(A1)</A1>
        <A2>$(A2)</A2>
         <Chi2>$(Chi2)</Chi2>
       </curve>
       <curve> .....
       </curve>
          Or
       <curve>
         <name>$(Curve name)</</name>
         <function>$(Fitting function)</function>
         <slope>$(Slope)</slope>
         <intercept>$(Intercept)</intercept>
        <R2>$(R2)</R2>
       </curve> 
       <curve> .....
       </curve>
</curveFitting>
<Table Name="Table">
$(Table)
<Table>
</Evaluation>
```
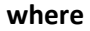

\$(Name) - is the name of the plot.

\$(Variable) - is the variable name.

\$(ReportPoint) - is the report point name.

\$(ResponseType) - is the response type. Possible values are "Absolute response", "Relative response" and "Slope".

\$(AdjustmentName) – is the name of a report point adjustment. Possible values are "Blank Subtraction", "Molecular Weight Adjustment", "Capture Adjustment", "Adjustment For Controls" and "Median Filtering".

\$(BlankSampleName) – is the name of blank sample in Blank Subtraction.

\$(SubtractionSettings) – is the Subtraction settings variable in Blank Subtraction. Possible values are "Nearest Blank", "Average Nearest Blanks", "Preceding Blank" and "Following Blank".

\$(PosControlName) – is the name of positive control in Adjustment For Controls.

\$(NegControlName) – is the name of negative control in Adjustment For Controls.

\$(ResponseSetAsZeroLevel) – is the response set as zero level in Adjustment For Controls.

\$(FittingFunctionName) – is the name of used fitting function in Adjustment For Controls. Possible values are "Linear" and "Polynomial".

 $$(UpperRangeLimit)$  – is the response limit for the upper range in Median Filtering.

 $$$ (LowerRangeLimit) – is the response limit for the lower range in Median Filtering.

\$(WindowWidth) – is the x-axis window width in Median Filtering.

\$(RankingName) – is the name of a ranking item.

\$(RankingResponse) – is the response of a ranking item.

\$(RankingValue) – is the value attached to a ranking item.

\$(CutOffControlSampleName) - is the name of selected control sample when using automatic cut-off.

\$(CutOffCSSeriesAvgResp) – is the average response for selected control sample series when using automatic cut-off.

\$(CutOffCSSeriesSD) – is the standard deviation for selected control sample series when using automatic cut-off.

\$(CutOffNoOfSD) – is the selected standard deviation offset of ranking line from mean value when using automatic cut-off.

\$(CutOffResponse) – is the response level for a cut-off line.

\$(Fitting function) - is the name of selected fitting function.

\$(Curve name) - is the name of the curve for current curve section.

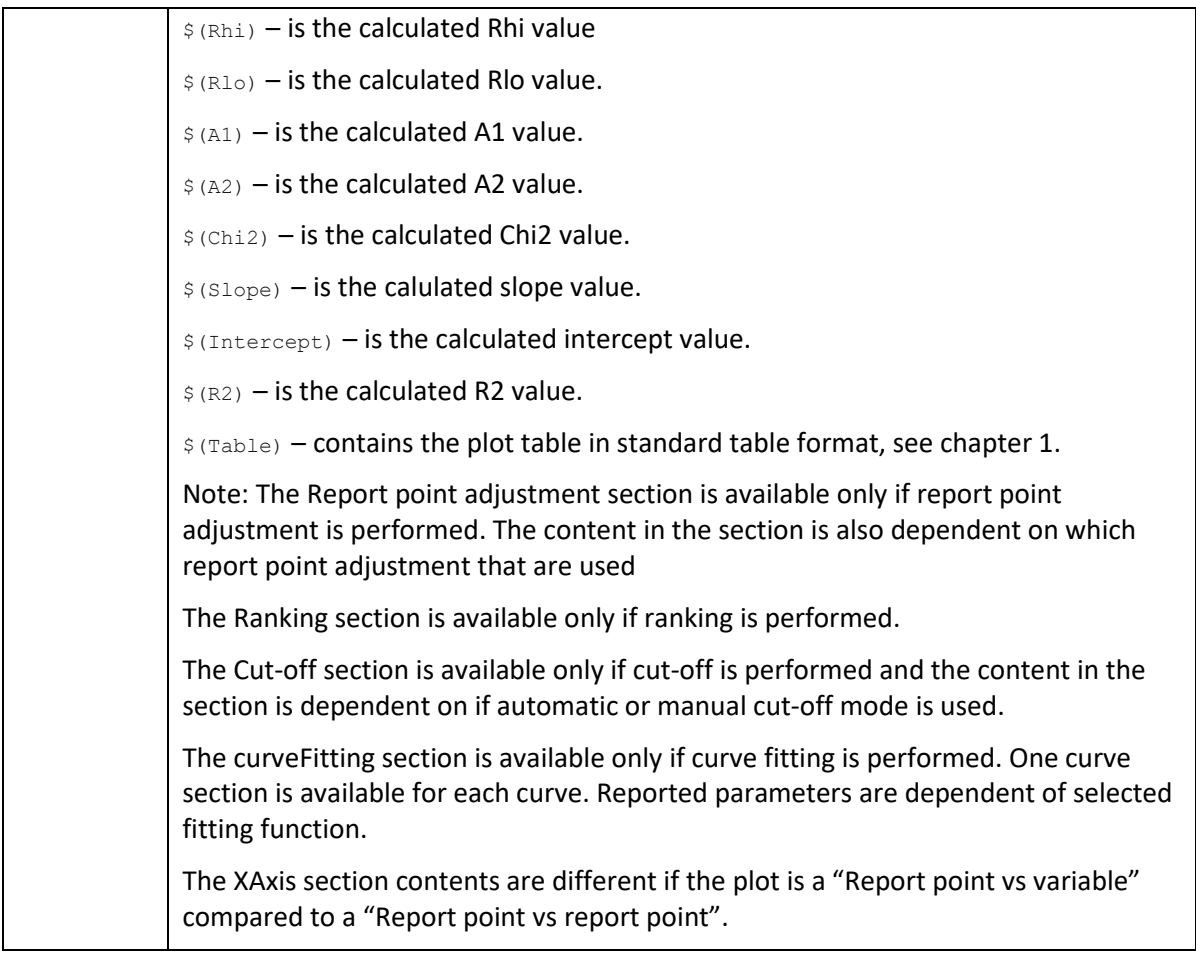

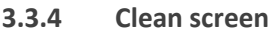

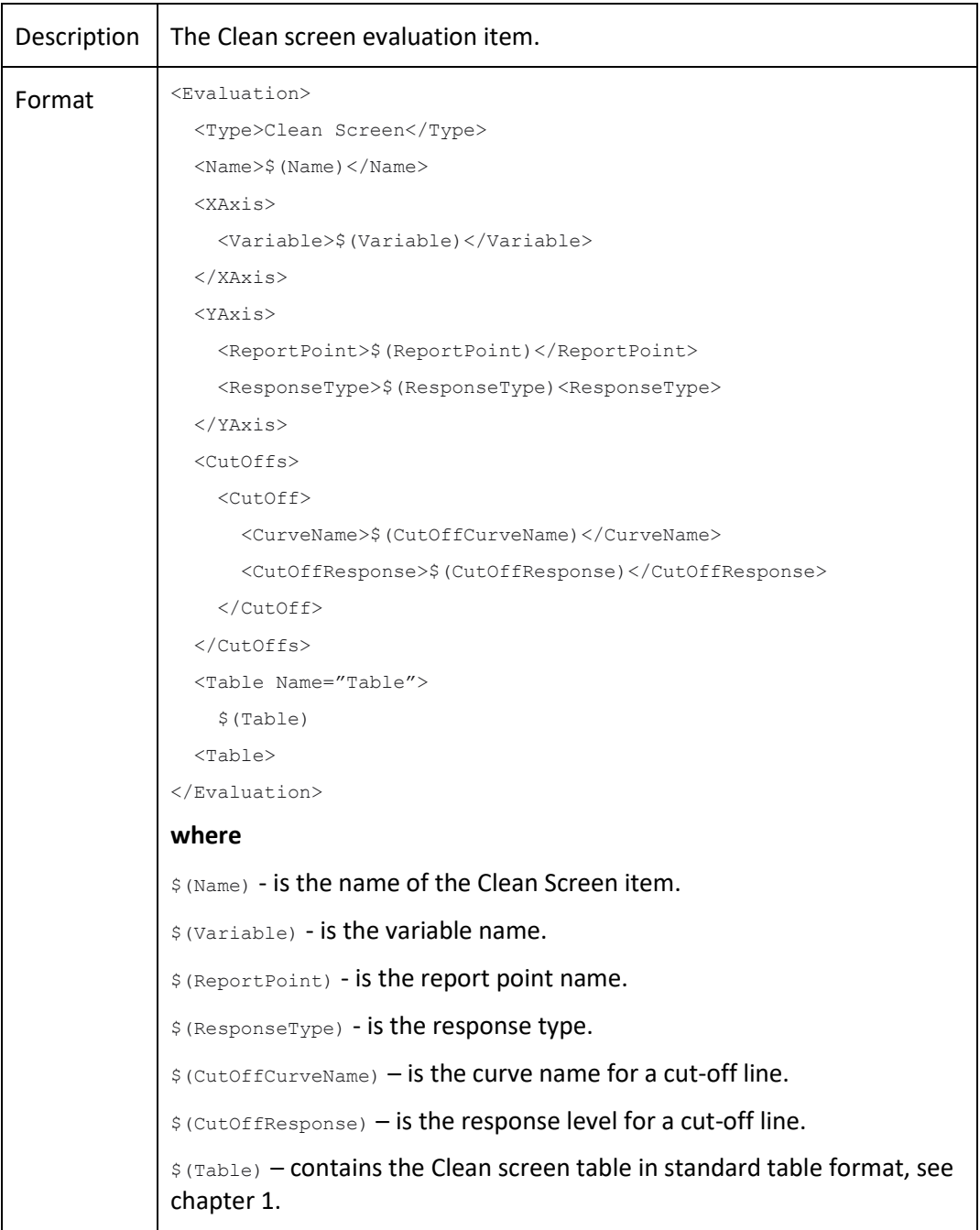

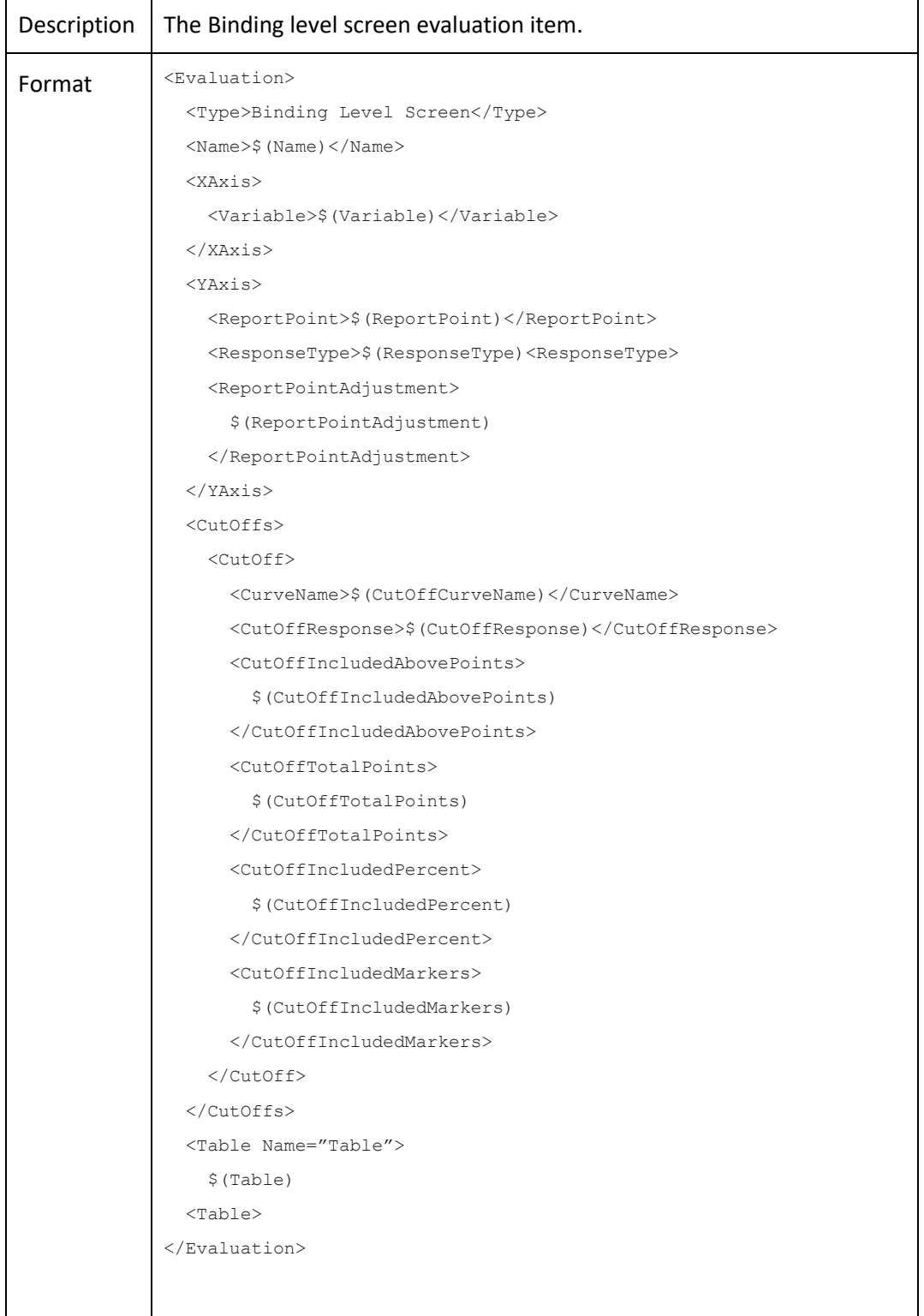

#### **3.3.5 Binding level screen**

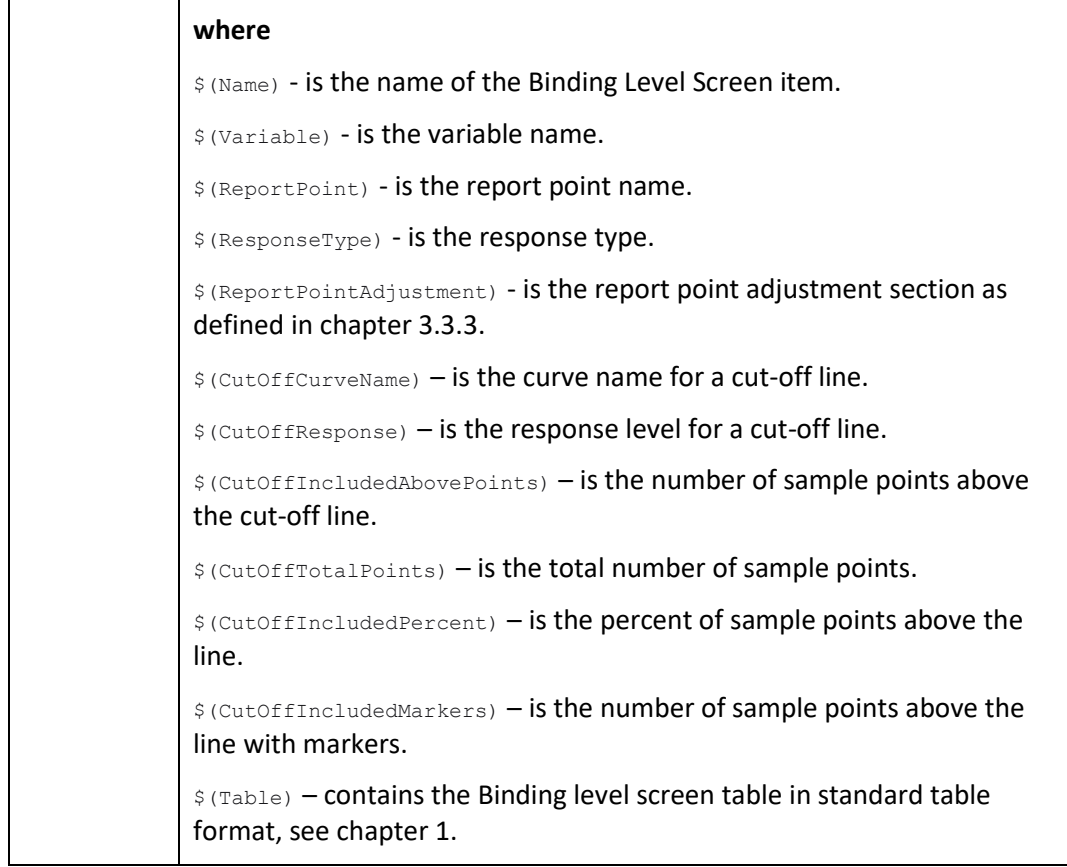

# **3.3.6 Report point table**

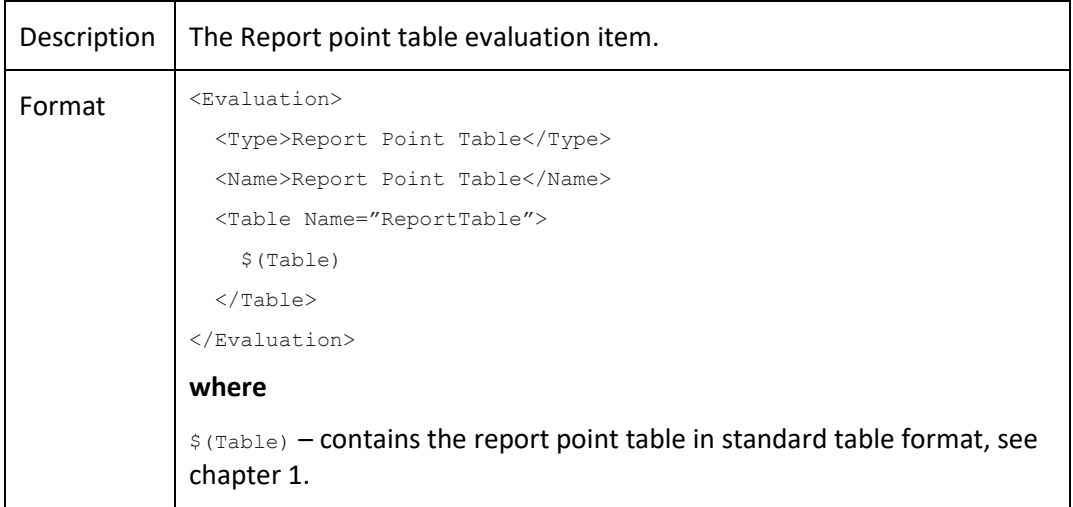

#### **3.3.7 Solvent correction**

Solvent correction is not exported.

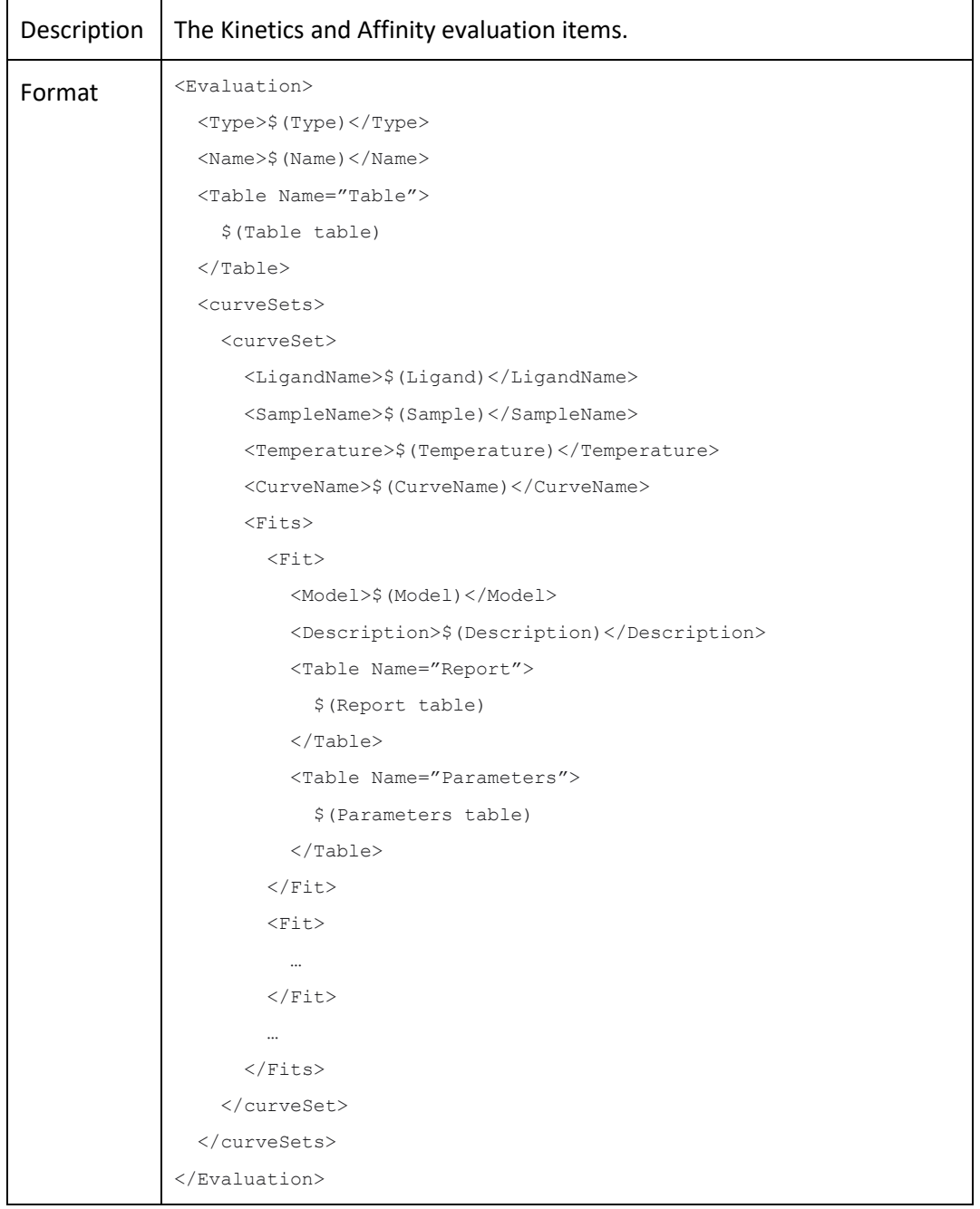

#### **3.3.8 Kinetics and Affinity**

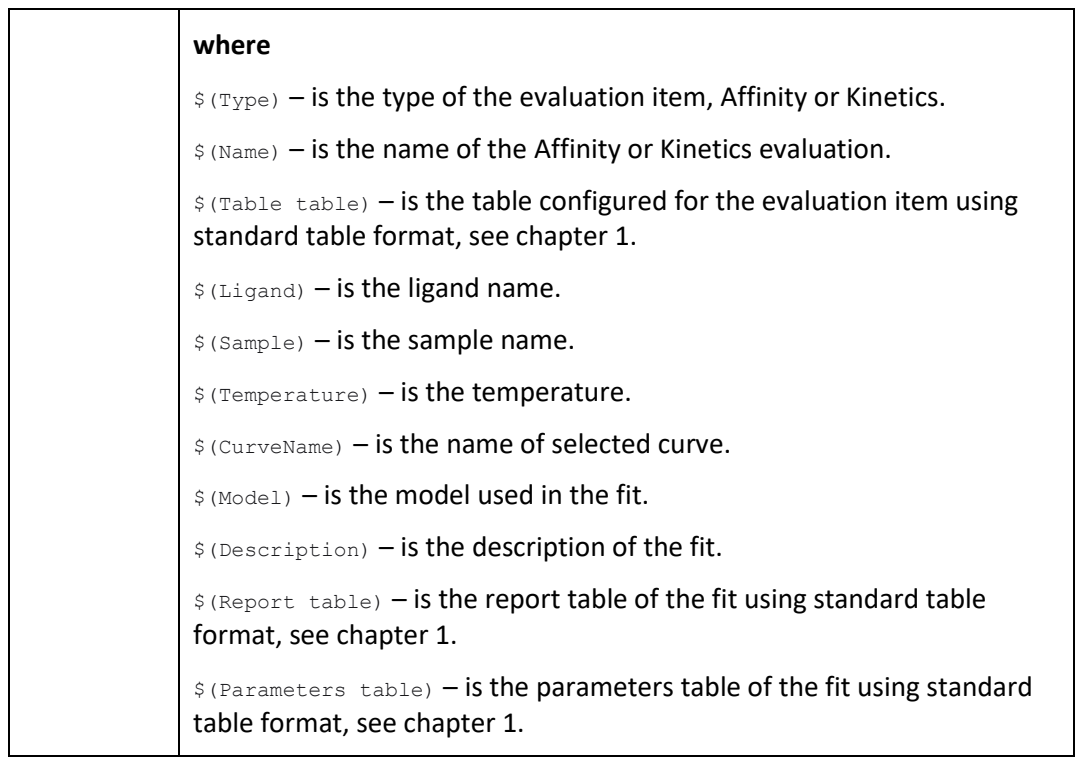

┱

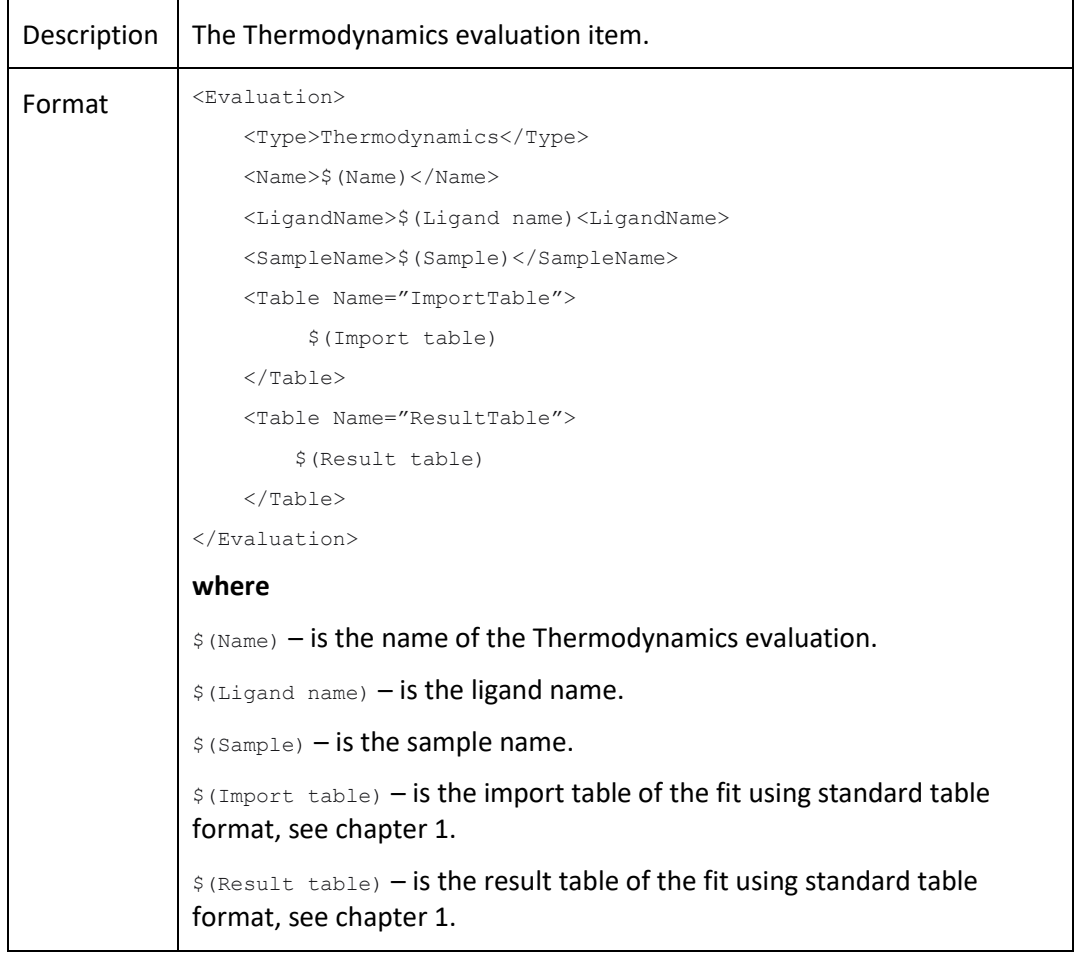

# **3.3.9 Thermodynamics**

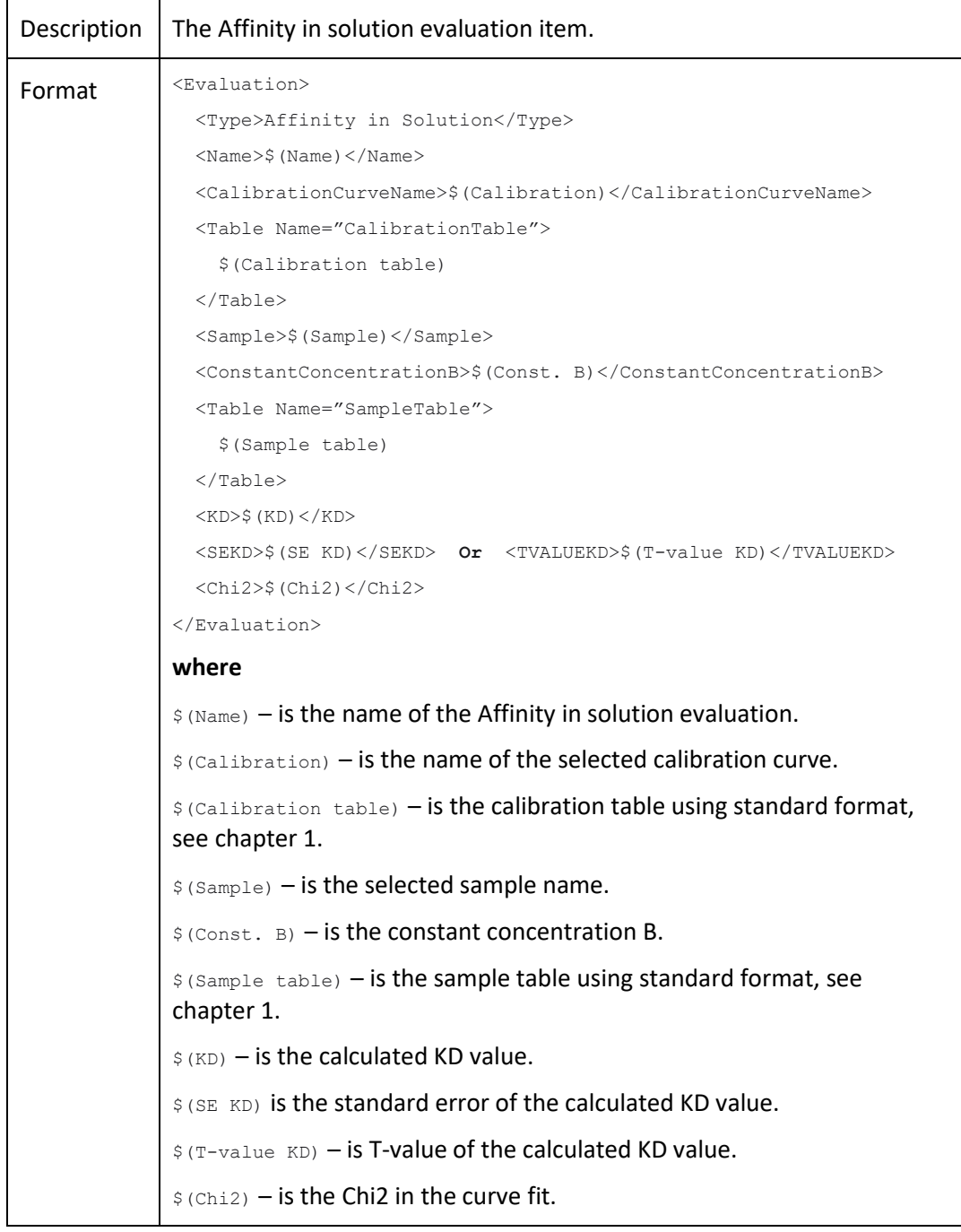

#### **3.3.10 Affinity in solution**

#### **cytiva.com/biacore**

Cytiva and the Drop logo are trademarks of Global Life Sciences IP Holdco LLC or an affiliate. Biacore is a trademark of Global Life Sciences Solutions USA LLC or an affiliate doing business as Cytiva. Microsoft and Windows are registered trademarks of the Microsoft Corporation. All other third-party trademarks are the property of their respective owners. © 2021 Cytiva